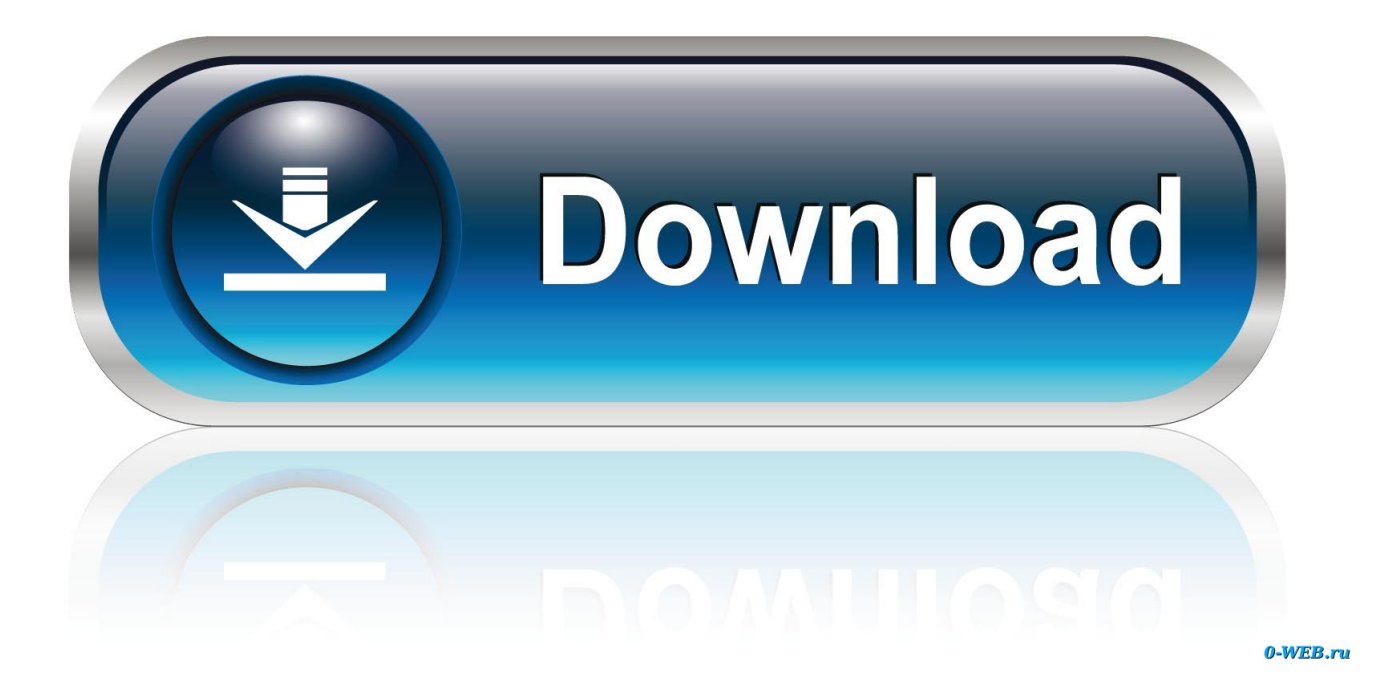

[Instagram For Mac Desktop Download](https://stephaniejohnson5.doodlekit.com/blog/entry/13805055/nintendo-emulator-for-mac-roms#ZnME=mwynbICVzeiTfMCNfgDZ5wsazH9gBUD3BebcCVr3AZvgrG==)

 $1/6$ 

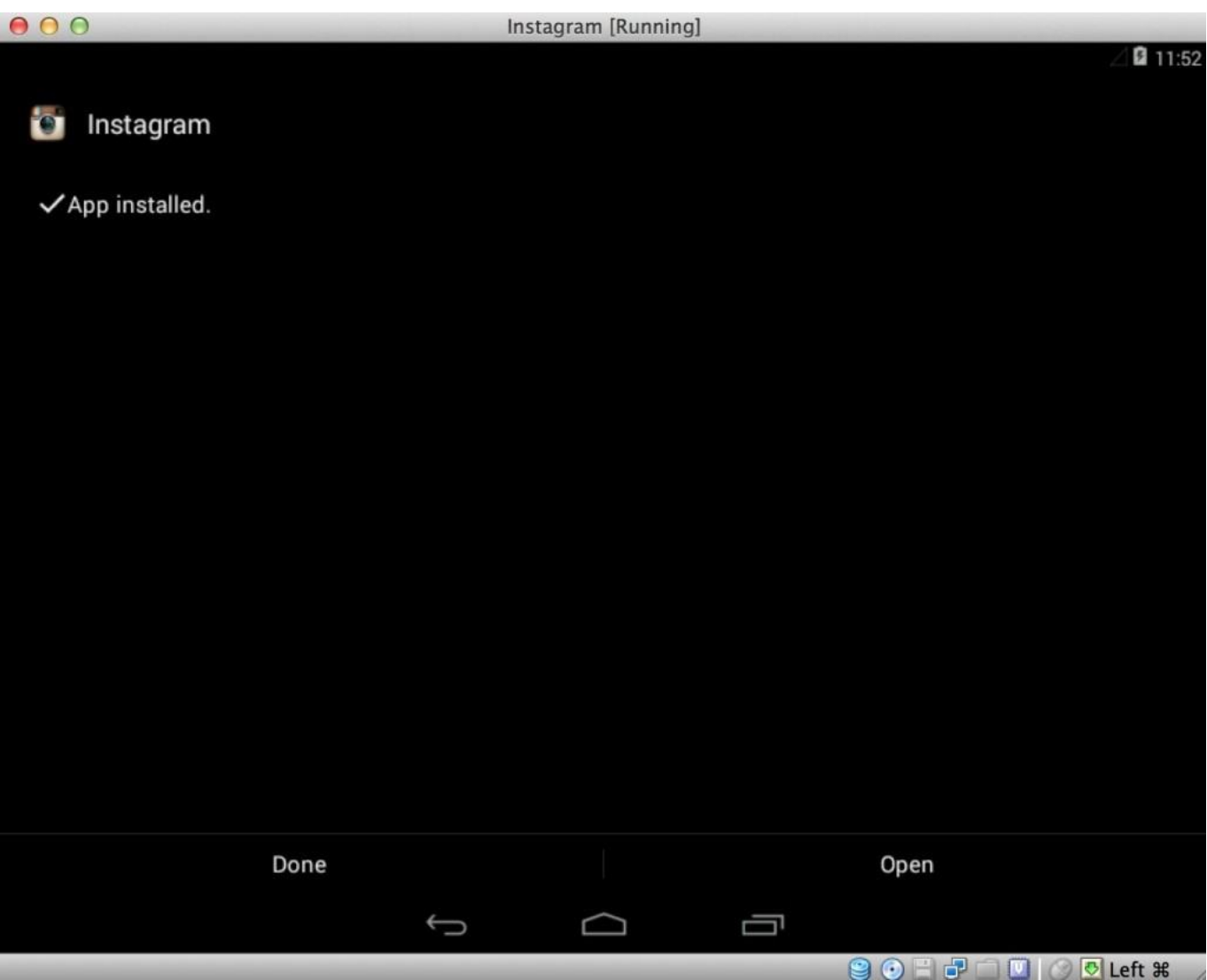

[Instagram For Mac Desktop Download](https://stephaniejohnson5.doodlekit.com/blog/entry/13805055/nintendo-emulator-for-mac-roms#ZnME=mwynbICVzeiTfMCNfgDZ5wsazH9gBUD3BebcCVr3AZvgrG==)

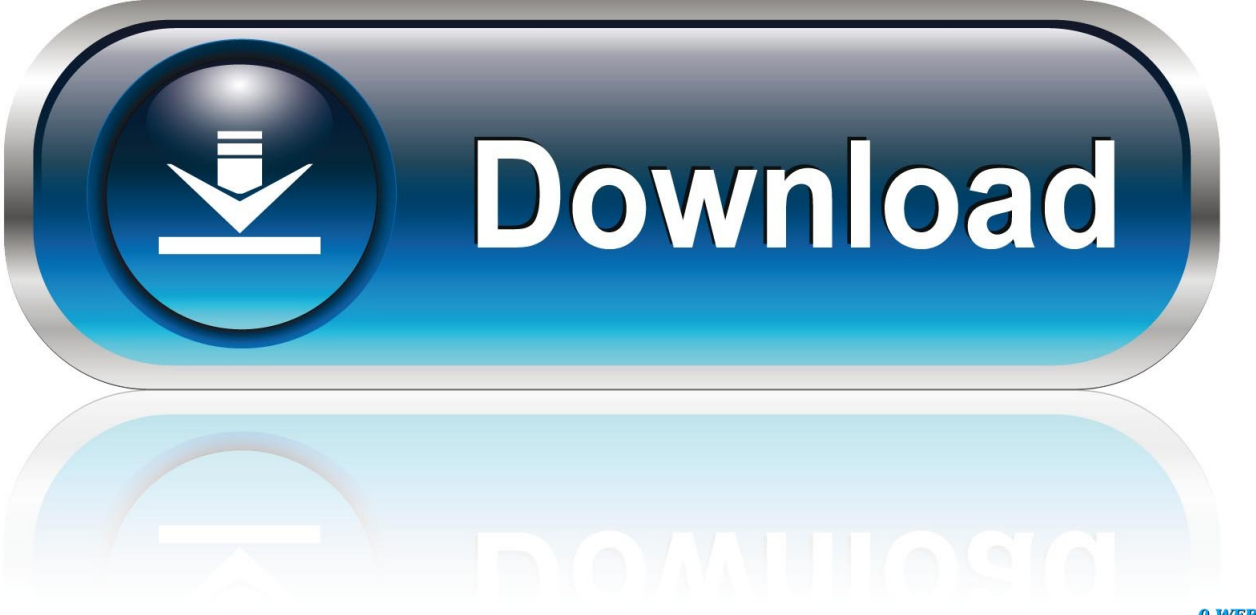

0-WEB.ru

Everyone is in search of other methods and convenience Shortly, I'm going to discuss installing Gramblr on a computer.. Download Instagram App For Mac DesktopShow your lifestyle to the worldInstagram still plays best on phones and but the PC version lets you scratch the IG itch almost as well.. 1, 10 and Mac Upload from Mac to Instagram multiple photos and videos, edit pictures, add hashtags and emojis, use multiple Instagram accounts.

- 1. instagram desktop
- 2. instagram desktop login
- 3. instagram desktop dark mode

One can always think of a change, Doing the routine things on daily basis is not a good sign and its boring.. You need a touch screen PC for that So for every day browsing it gets the job done but leaves a little to be desired in the functionality category.. The strongest use case for the Windows platform is that you can use a keyboard for writing, so any Direct Message (DM for short) power users will have an easier time.. Deskgram is a desktop app that lets you post to Instagram from PC or Mac, as well as browsing, commenting, and liking posts as you would on the mobile app.

## **instagram desktop**

instagram desktop, instagram desktop login, instagram desktop app, instagram desktop version, instagram desktop version on iphone, instagram desktop download, instagram desktop mac, instagram desktop dark mode, instagram desktop app mac, instagram desktop upload, instagram desktop mode, instagram desktop notifications [Download Autocad 2020 Mac](https://liodekenga.weebly.com/blog/download-autocad-2020-mac)

Upload high-resolution photos or videos in any format on Instagram Download this app from Microsoft Store for Windows 10.. This handy Instagram uploader for Mac is a perfect desktop solution for Instagrammers.. It delivers much of the same experience You decide which Instagram accounts to follow and are treated to a scrolling deluge of photos, captions, and comments. [Laden Sie eine ältere Version der Seiten für Mac herunter](https://festive-kalam-6a672a.netlify.app/Laden-Sie-eine-ltere-Version-der-Seiten-fr-Mac-herunter)

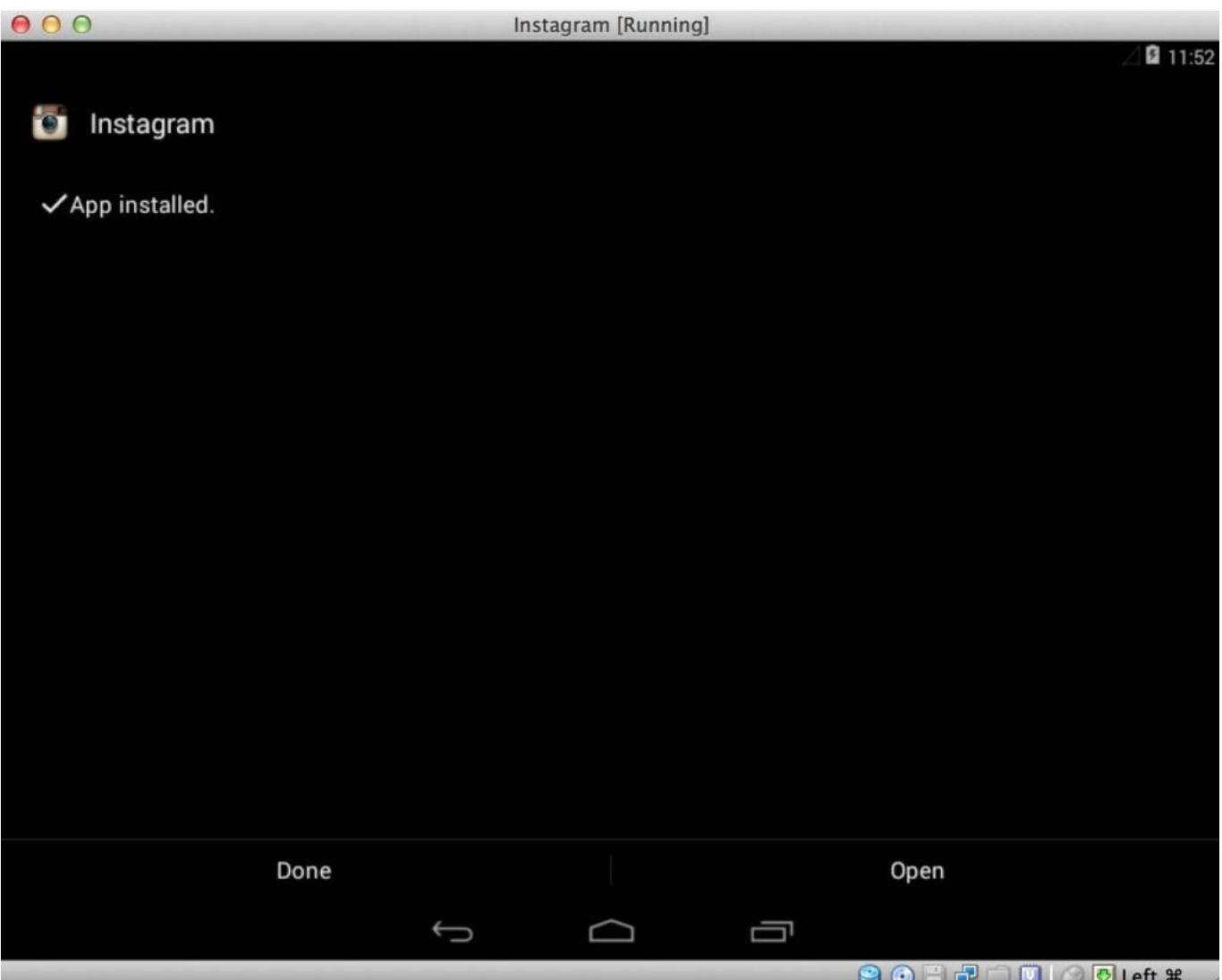

[Best Java Development Environment For Mac](https://evlebloaran.over-blog.com/2021/03/Best-Java-Development-Environment-For-Mac.html)

# **instagram desktop login**

### [Download Samsung Ml 2570 Driver For Mac](https://patpuphytes.over-blog.com/2021/03/Download-Samsung-Ml-2570-Driver-For-Mac.html)

 It seems more of a supplement to Instagram though, as you cannot upload photos with a standard PC.. You can upload photos and videos – although the video is not currently supported on Windows – use filters, trim video, tag other accounts in posts, and hashtag search.. See screenshots, read the latest customer reviews, and compare ratings for Instagram.. Download Instagram for Mac and get access to your IG account directly from your Macbook or iMac desktop, easily post photos and videos. [Is There](https://cimatarce.substack.com/p/is-there-any-app-for-mac-that-i-can) [Any App For Mac That I Can Talk To Like To Real Person](https://cimatarce.substack.com/p/is-there-any-app-for-mac-that-i-can)

## **instagram desktop dark mode**

#### [Free Famous Fonts For Mac](https://loovecifo.over-blog.com/2021/03/Free-Famous-Fonts-For-Mac.html)

You can like the photos, leave a comment, or send to another friend on Instagram.. Download FanGenre - Get Followers for Instagram PC for free at BrowserCam AppGenre published the FanGenre - Get Followers for Instagram App for Android operating system mobile devices, but it is possible to download and install FanGenre - Get Followers for Instagram for PC or Computer with operating systems such as Windows 7, 8, 8.. The social media source of selfies and influencers has been a mainstay on mobile phones since 2010.. You can also watch Instagram Stories, which are videos that people upload for all of their followers to see.. In 2016 they released an app on PC for those that wanted to trade thumb swipes for mouse wheels.. Prior to knowing how to download and install Gramblr, I'll let you know what is Grmablr ? and What is the need? and What does it?. e828bfe731 [by forces unseen pdf creator](https://flamboyant-curran-4d4351.netlify.app/by-forces-unseen-pdf-creator)

e828bfe731

[Parallels For Mac Drive Space](https://outapeniz.storeinfo.jp/posts/15671903)